## **健診閲覧コードの再発行手順について**

「医療費のお知らせ」や「健診結果」を閲覧する場合には、「健診閲覧コード」の入力が必要となります。 健診閲覧コードの再発行の手順については、以下のとおりです。なお、再発行には1ヶ月以上の期間を要する場合がご ざいます。あらかじめご了承ください。

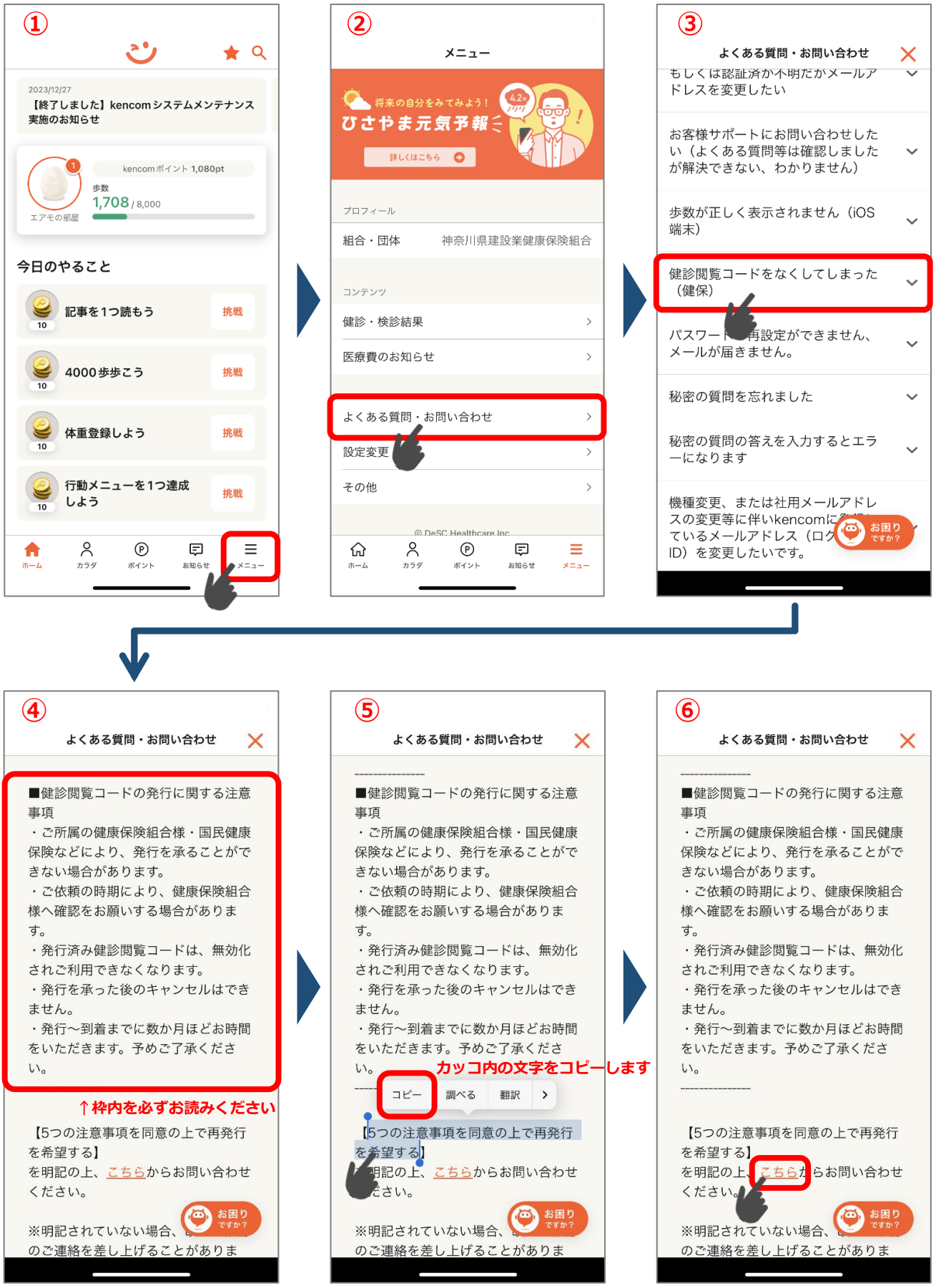

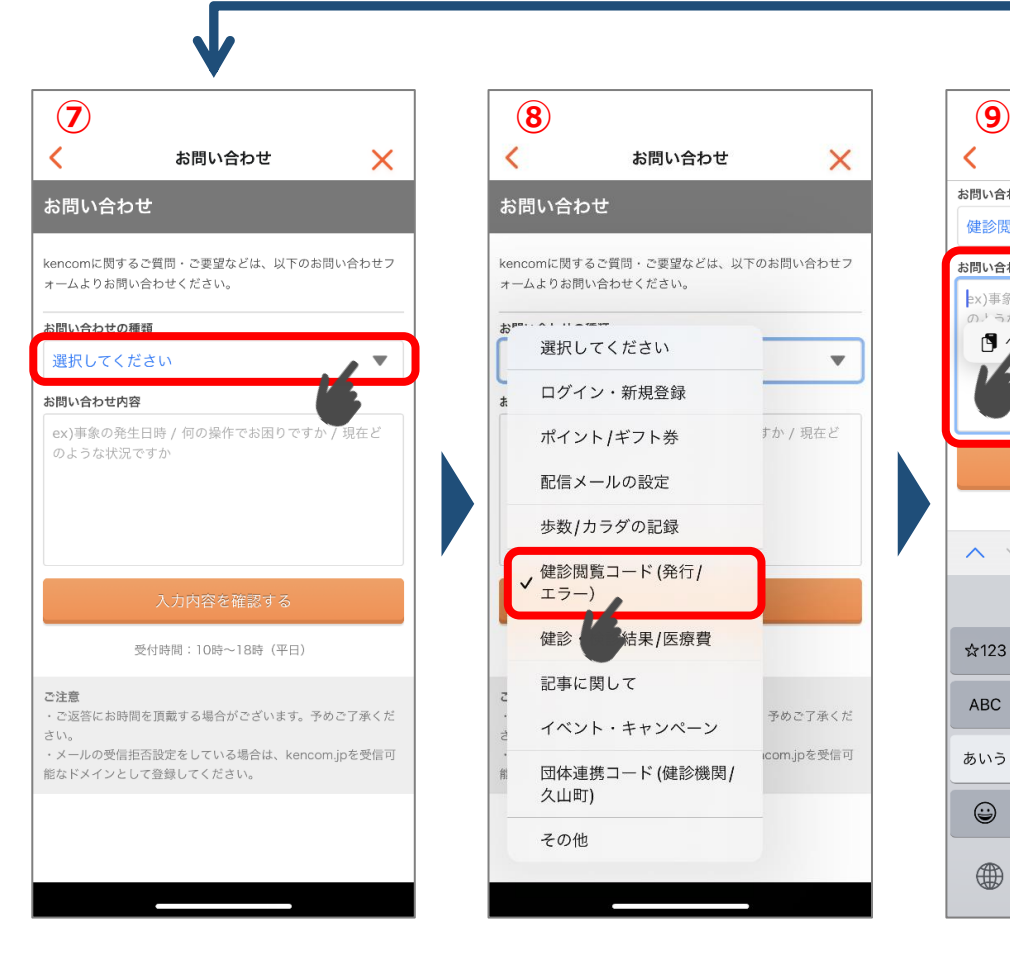

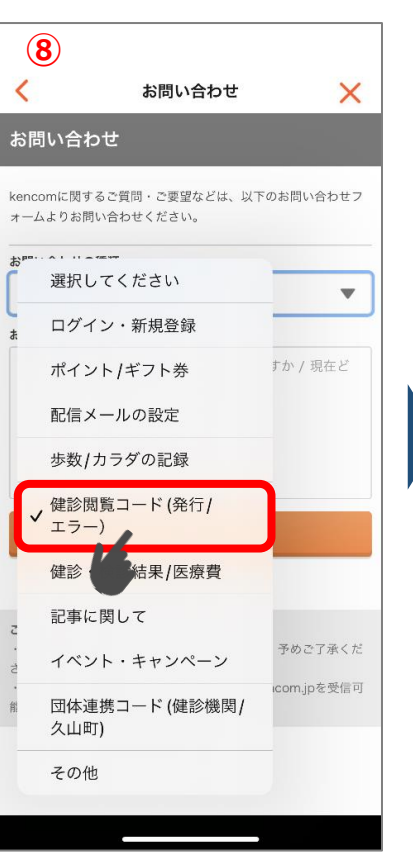

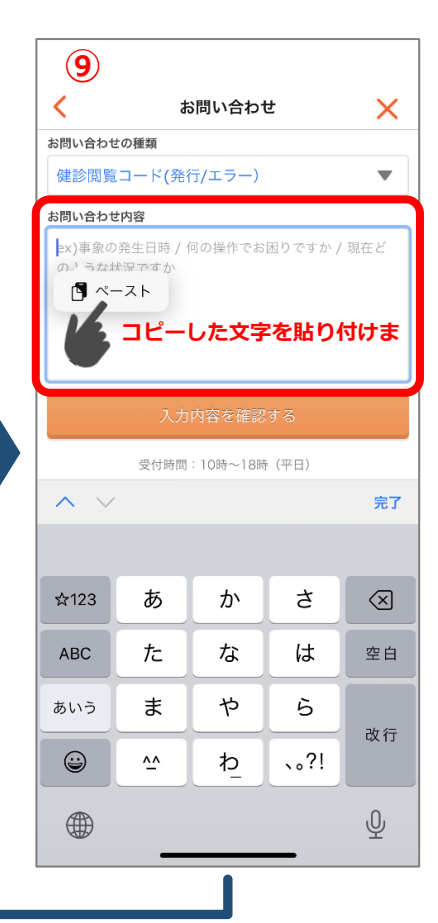

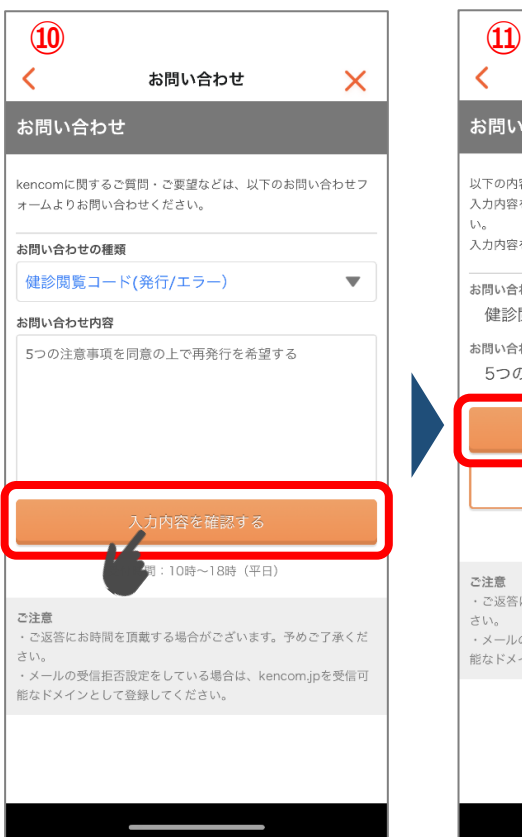

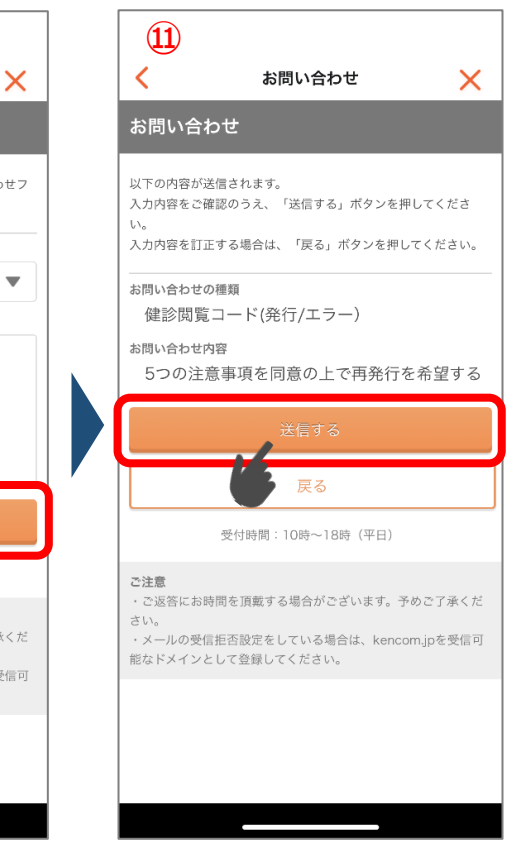

## **健診閲覧コードの再発行の手順は以上です。**